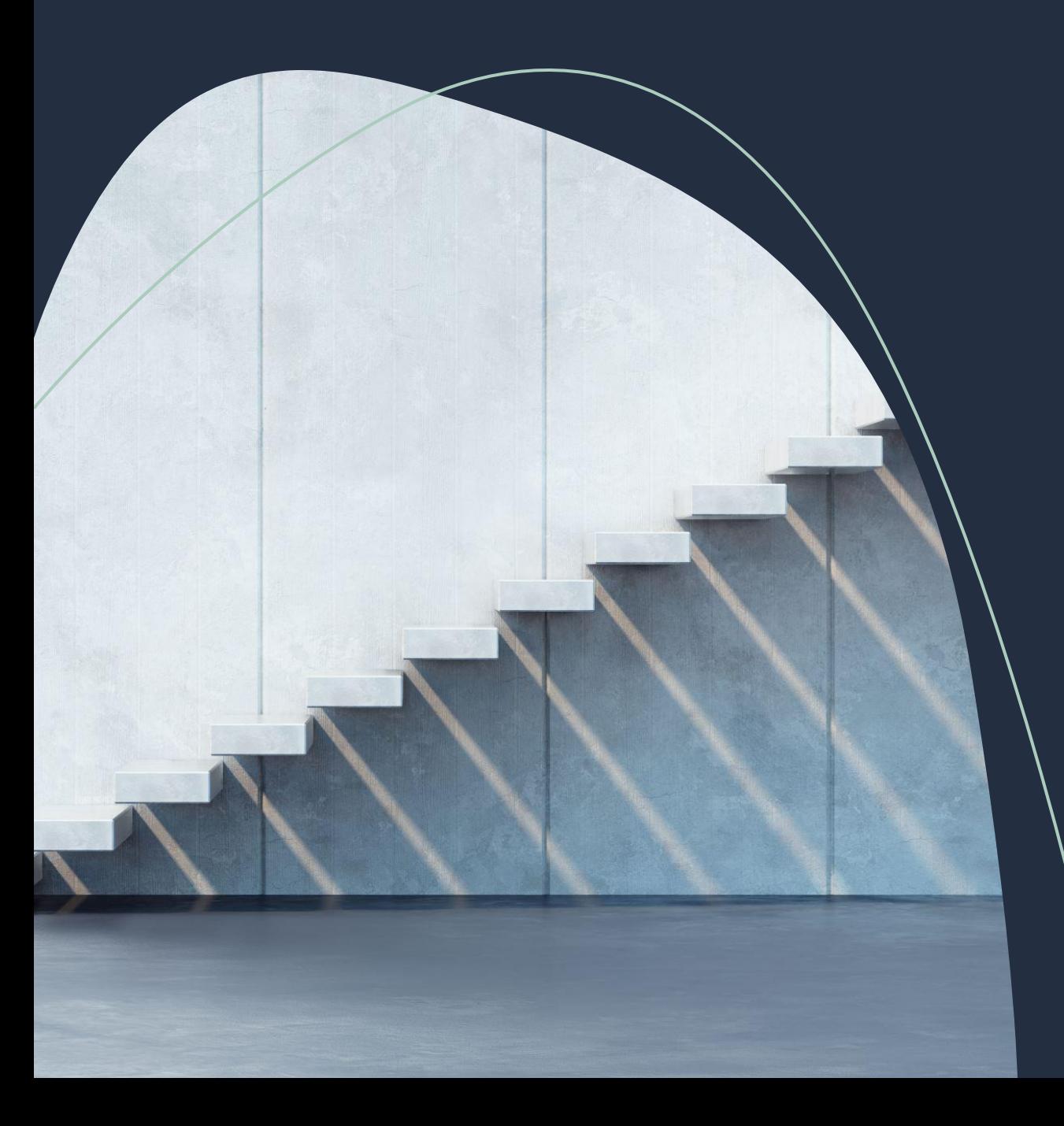

### Проект «Жилой квартал».

Над проектом работала команда «Радужный тапок» Участники: Вика Зырянова Шорикова Мария

# Содержание:

- •Проблема
- •Цель работы
- •Идея
- •Этапы работы
- •Результат проекта
- •Как можно усовершенствовать проект?
- •Чему научились?

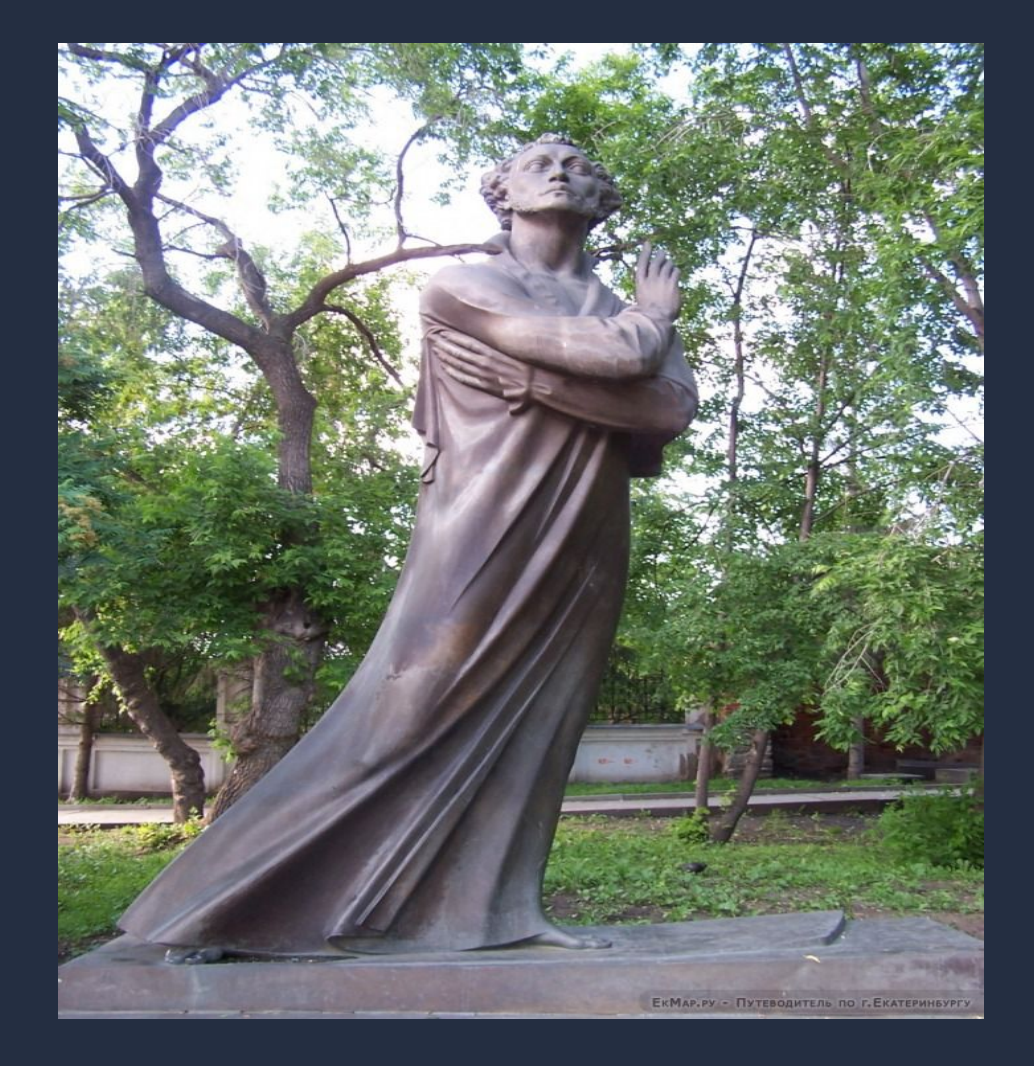

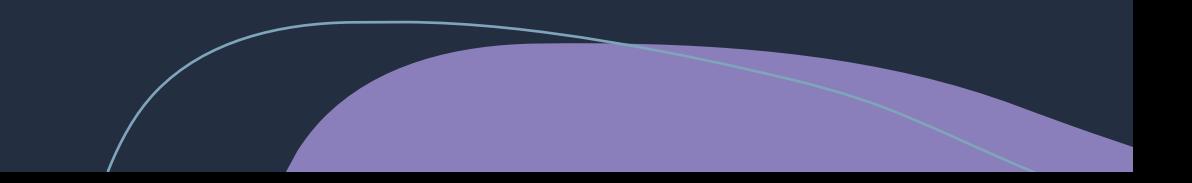

### Проблема

Гуляя по нашему городу многие туристы и горожане проходили около Литературного квартала. И много кто проходил мимо по разным причинам. Кому-то не хватала денег и времени, что бы зайти на экскурсию, а кото-то просто не имеет возможности.

Из-за того, что информационные таблички не установлены многие люди проходят мимо не удосужившийся посмотреть историю этих домов.

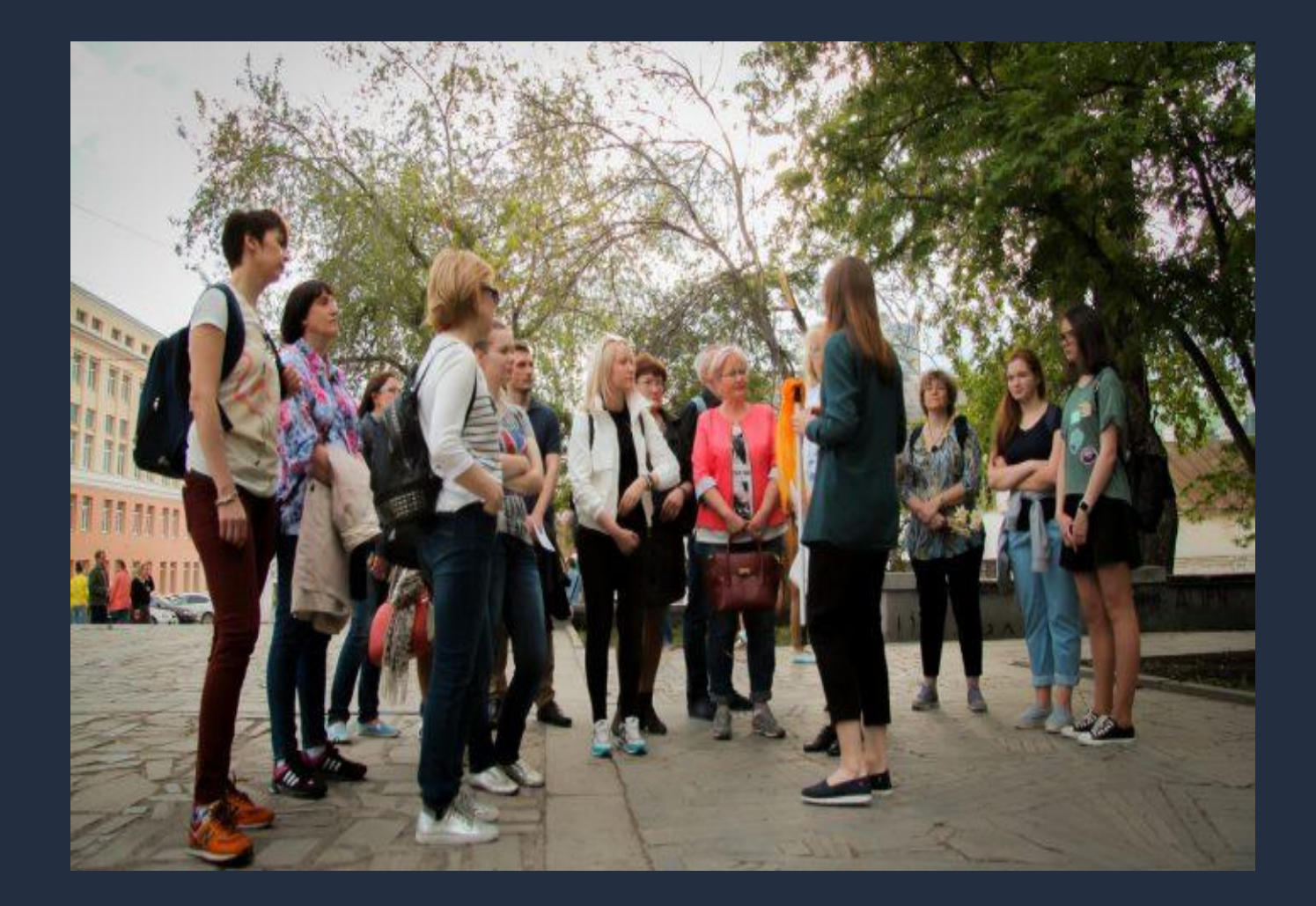

# Цель работы

Цель нашего проекта ознакомить туристов и жителей нашего города о краткой истории домов в «Литературном квартале» и рассказать о нескольких фактах об этом историческом месте. **Дом**-**музей <sup>Ф</sup>**.**М**.**Решетникова**

# Идея

Наша идея состояла в том, что бы воссоздать несколько улиц с по которым можно будет ходить от первого лица. Когда игрок будет подходить к дому рядом будет табличка с краткой историей дома. Возможно в будущем мы сможем добавить какие-то головоломки и задания связанные с историей «Литературного квартала». Таким образом это игра будет не только познавательной, но и интересной.

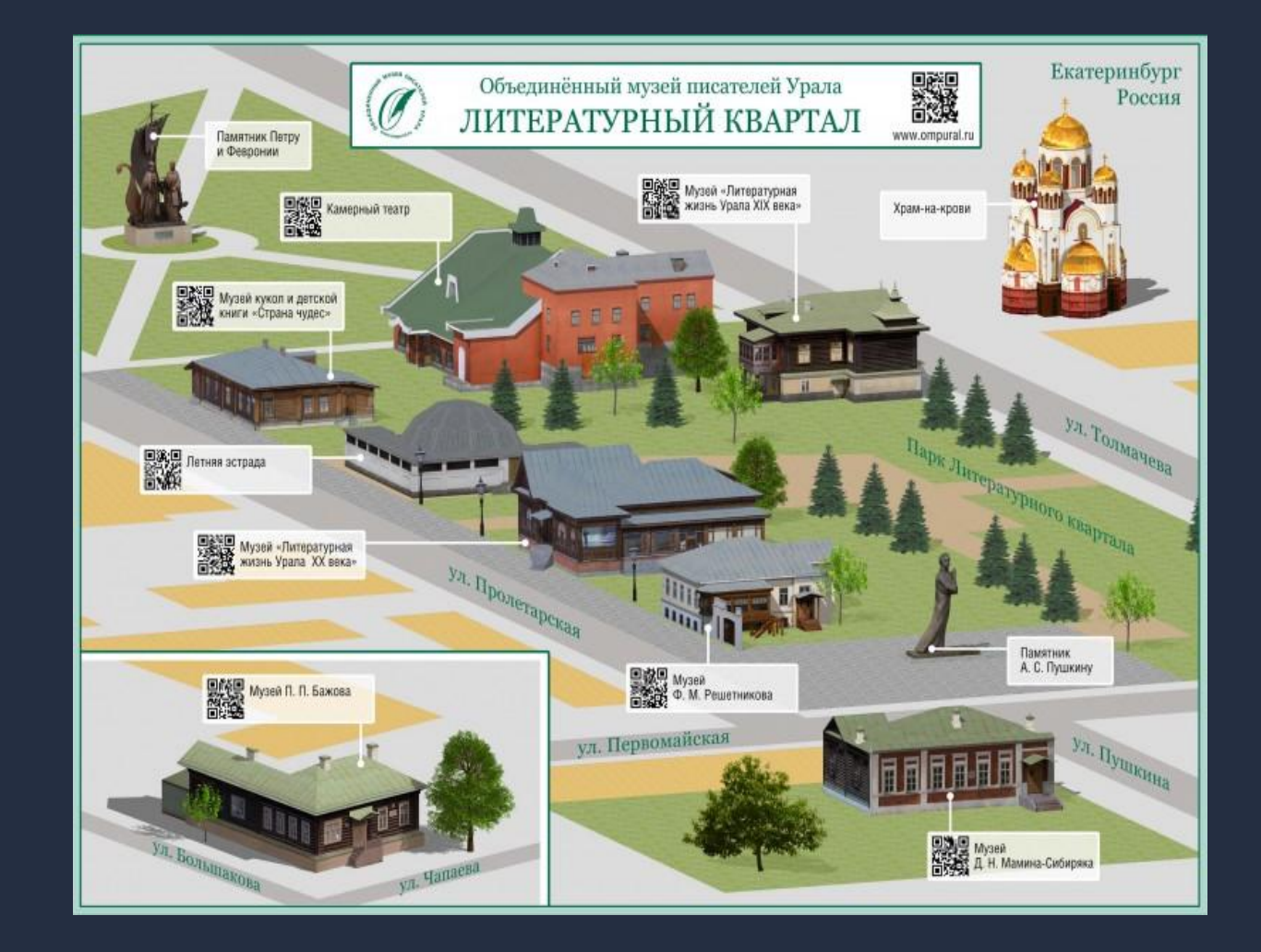

**Карта** «**Литературного квартала**»

# Этапы работы

Мы начали создавать модельки в приложении Blender и экспортировать их в Unity. В Unity мы так же создавали окружение и соединяли модельки, накладывая на них текстуры.

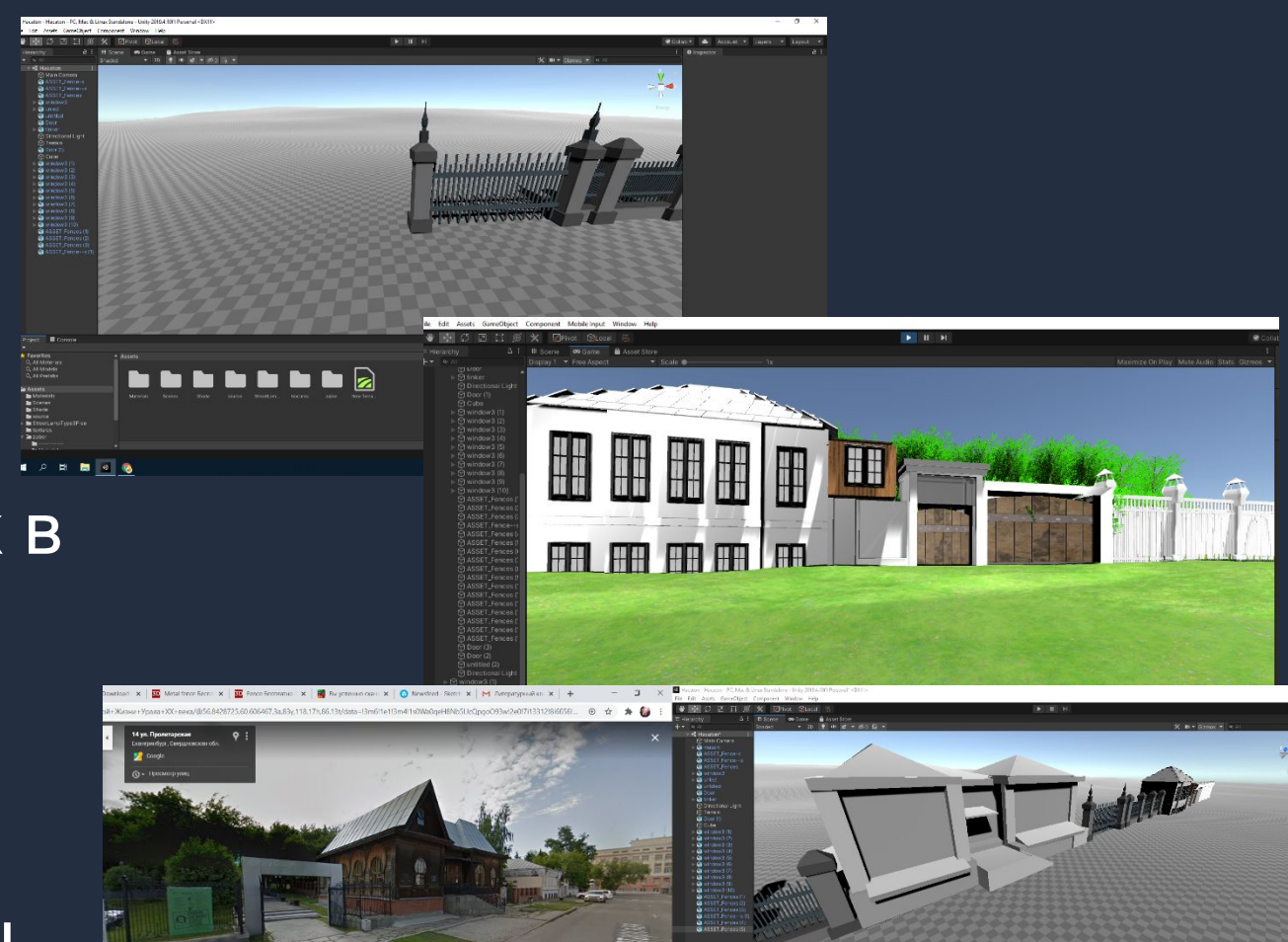

## Результат проекта

Мы смогли воссоздать одну из улиц «Литературного квартала». Рядом с домами которые мы создали мы установили таблички с краткой историей этих архитектурных объектов.

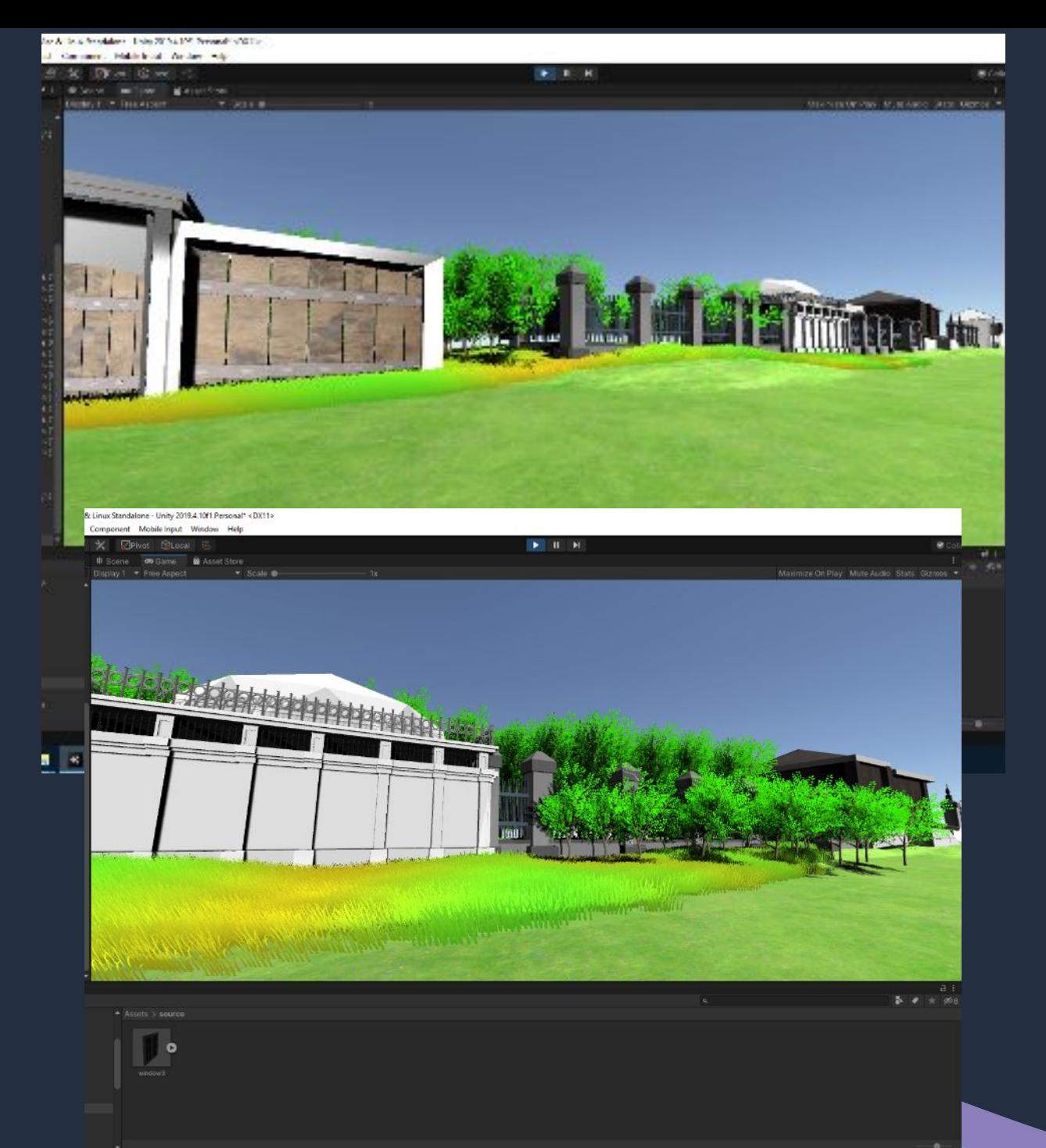

## Как можно усовершенствовать проект?

Многое мы не смогли доделать в проекте из за малого количества времени на создание. В будущем мы хотим добавить ещё несколько улиц и создать мини игры по истории «Литературного квартала», что бы информация усваивалась лучше.

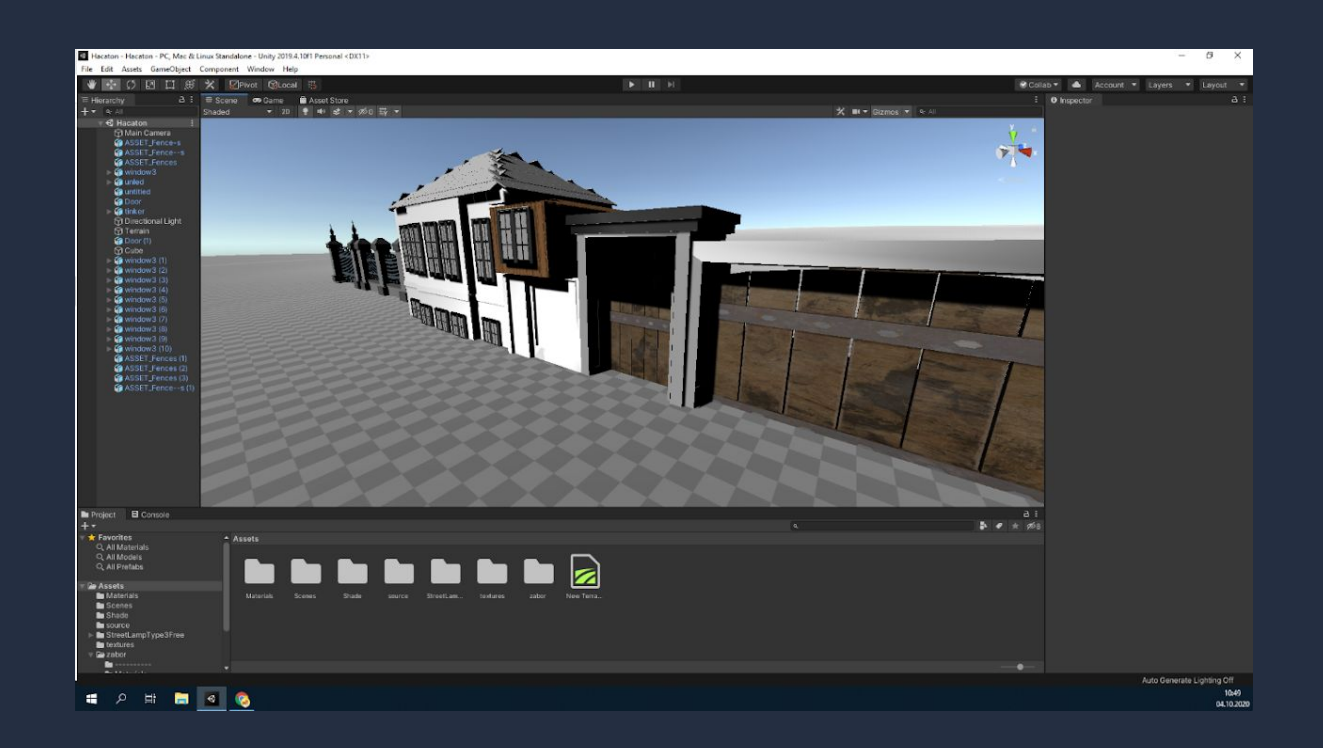

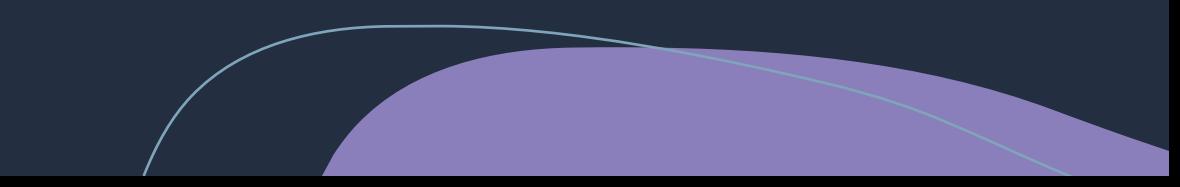

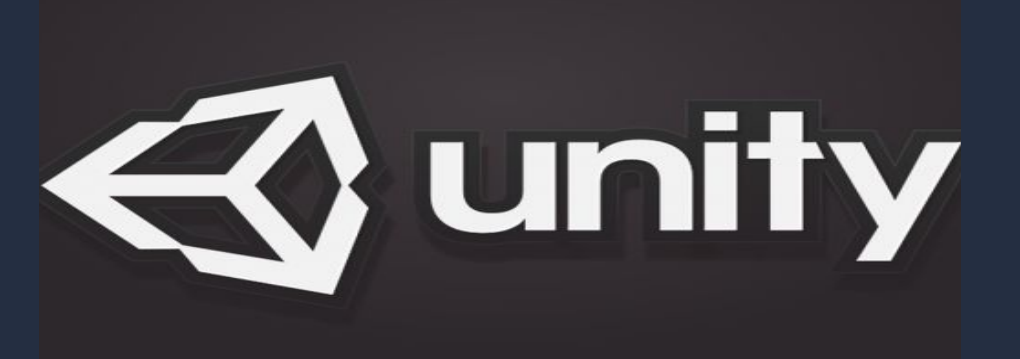

#### Чему научились?

Мы смогли работать с графическими редакторами как Unity и Blender, научились создавать 3D модели, скачивание 3D объектов и разрабатывать начального этапа игры.

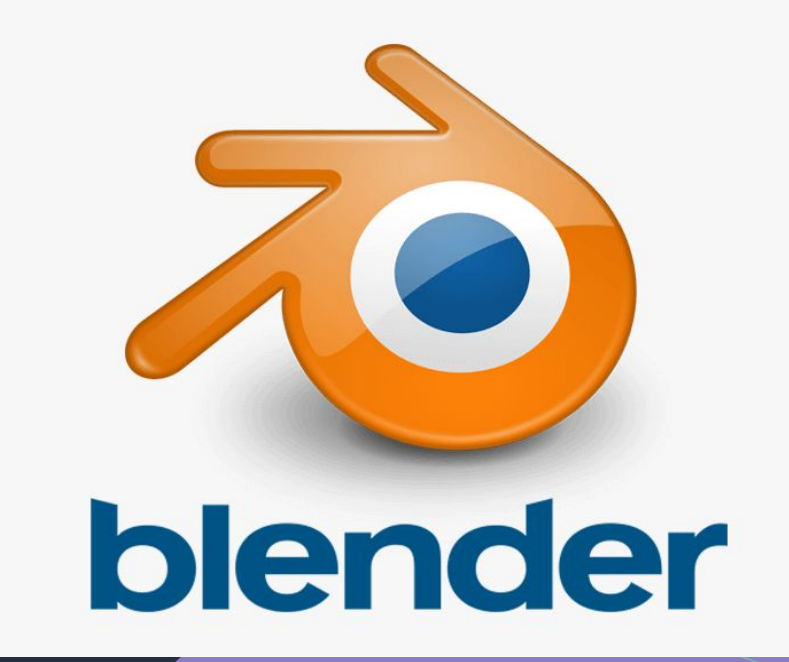

## Спасибо за внимание!

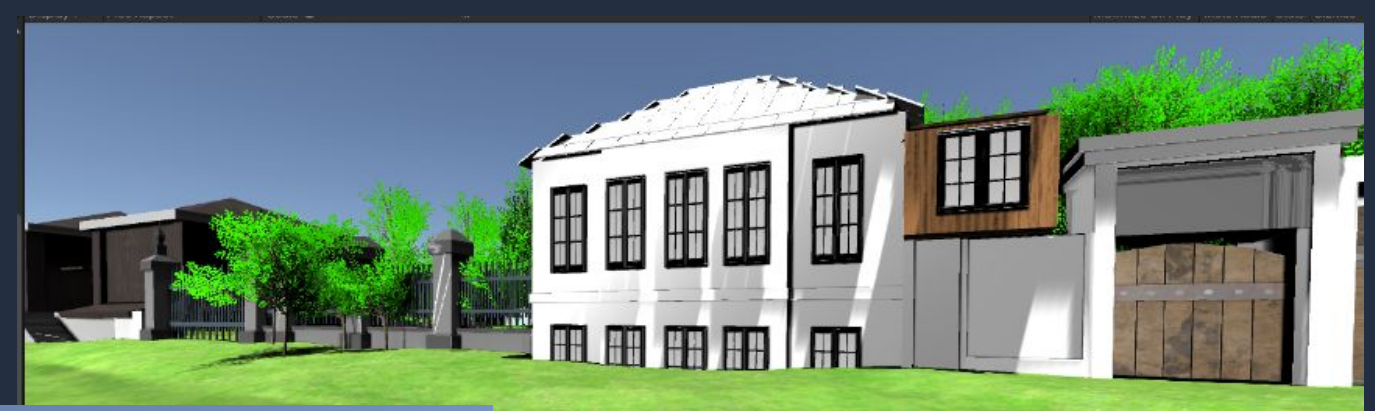

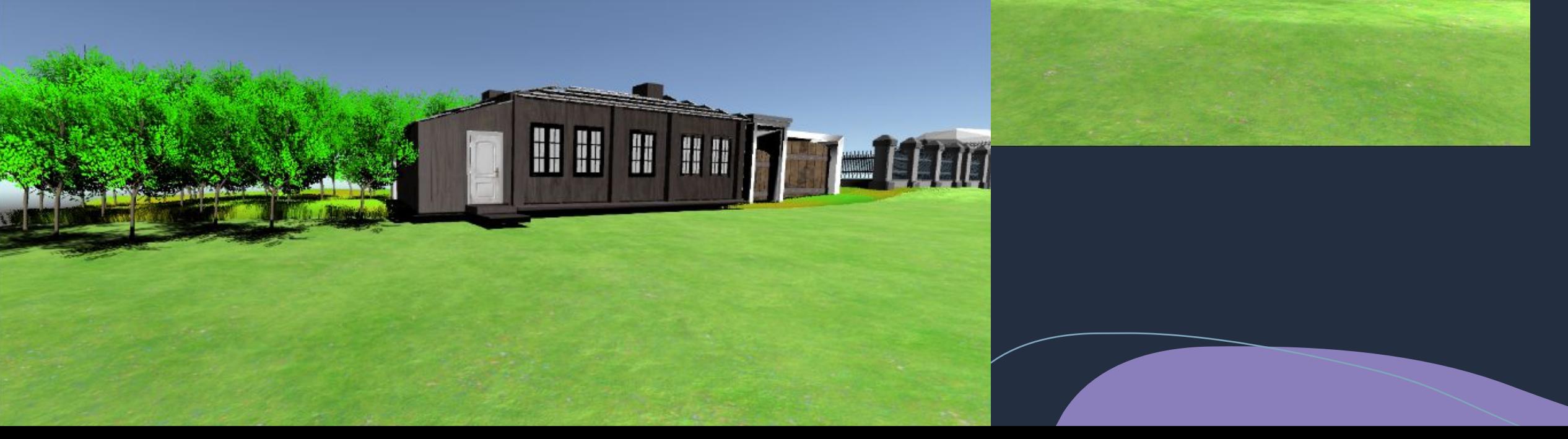